#### **GENERAL INFORMATION**

In order for AIP to provide the fastest possible publication, each author will type his/her manuscript and lay it out into pages with art/tables in place. The book will be produced by a photo-offset process directly from the pages (camera-ready copy) supplied by the author. Please check over your paper carefully and thoroughly proofread it before submission. **Remember, the way you submit your manuscript to the publisher is the way you will see it in print**.

Most manuscripts today are typed on a computer as opposed to a traditional typewriter. Below is a list of guidelines to follow when preparing your camera-ready pages. Please try to follow these instructions as well as possible. Keep to the indicated format described below and as shown on the sample layout on pp. 7 to 10 of this manual to avoid any unnecessary delays in publication. If you do not have the specified point sizes or typefaces indicated in this manual, please use the closest that is available to you.

You are the **typesetter**, the **page layout specialist**, the **illustrator**, the **proofreader**, and the **quality control expert**. Each function is important; none can be skipped.

As the **typesetter** you use typefaces and space to organize your document so a reader can better understand the content. Keep your design simple so the reader will focus on the content and not on the format.

As the **page layout specialist** you integrate text with illustrations and tables so the reader can refer to cited material. You align facing pages and make your manuscript look like a book.

As the **illustrator** you create the artwork that helps explain the concepts in your text. Your illustration must be properly scaled so it integrates with the text, and it must be positioned so that the reader can easily refer to the illustration while reading the corresponding text.

As the **proofreader** you check that words are properly spelled and hyphenated, that no material is missing or duplicated, and that the technical information (especially mathematical equations and tabular material) is correct as set.

As the **quality control expert** you look at each laser printed page to check that the camera-ready page has printed clean and sharp and with the proper ink density.

#### **♦** Format (Page Size, Text Area) **♦**

Page size (also called trim size) is  $6^{3}/_{8} \times 9^{1}/_{4}$  inch or 162 mm  $\times$  235 mm

Text area (single column) is  $5^{13}/_{16}$  inches wide  $\times$   $8^{5}/_{8}$  inches long or 148 mm  $\times$  219 mm or  $35 \times 52$  picas

It is important to follow the above specifications exactly when setting the margins. Pages will be reduced 15% in the printing process, so the text area noted above must be exact. In order to help guide you with the specified text area, attached is an acetate overlay (with the dimensions ruled out) that you may put over your page to make sure the text fits in this ruled box exactly. If the type exceeds these guidelines or even comes short, the page length and/or width will need to be adjusted on your computer.

AIP will insert the page numbers (there will be no running heads). **Do not type page numbers on the manuscript**. To help keep pages in order, write in page numbers on the bottom right hand corner outside the text area in light blue pencil. If possible, use a non-reproducible blue pencil. Do **not** leave extra space in the type area for the page numbers. AIP will strip them in below the last line of text on the page. Again, in order to ensure that your paper will reproduce clearly and in consistent size and format, **please make sure the page dimensions are followed exactly**.

#### MANUSCRIPT PREPARATION

Font type: Times Roman; text point size: 12 pt. The manuscript should be single-spaced, with an extra half space above a line containing superscripts and below a line containing subscripts. Type should be justified (aligned right and left in text area). See sample layout.

Print your manuscript on good quality paper and on one side of the page only. Use a printer with a resolution of at least 300 dpi. The output of lesser quality printers, such as a dot matrix, is not acceptable because it does not reproduce legibly.

#### **♦** Title Page **♦**

Include the full title of the paper, authors' names, and complete addresses (including zip and postal codes), with each author's affiliation clearly indicated. Drop 1/2 inch (or 13 mm) from the top margin and center the chapter title; drop 2 spaces and center the authors' names, drop 2 spaces and center the addresses; drop 3 spaces and begin text. See sample layout following these instructions.

Paper Title

20 pt Times Roman, **Bold**, **Cap/lowercase**, centered.

Paper Author

14 pt Times Roman, Cap/lowercase, centered.

**Author Affiliation** 

10 pt Times Roman Italic, Cap/lowercase, centered.

#### ♦ Abstract ♦

Indent 2 spaces from the left and right margins. Set the abstract in 10 pt Times Roman, justified. Drop 2 line spaces above and below the abstract.

#### **♦** Headings **♦**

Format the headings in your paper according to the sample layout on pp. 7–10. Leave 2 lines of space above the head and 1 line of space below.

First-level heading

14 pt Times Roman, **BOLD/CAPS** centered.

Second-Level Heading

14 pt Times Roman, **Bold**, **Cap/lowercase**, centered.

Third-Level Heading

14 pt Times Roman, *Italic*, *Cap/lowercase*, centered.

# **♦** Equations **♦**

Make your equations clear and legible, centered, with a space above and below. Equations should be the same point size as the text.

Place each equation on a separate line and number equations sequentially. Enclose the equation number in parentheses, and place it flush with the right-hand margin. Equation (1) is an example of a one-line equation.

$$\frac{d[F_1]}{d\overline{\omega}_2} = SAm_2 \cos \omega, \quad \frac{d[F_1]}{d\overline{\omega}_3} = SAm_3 \cos \omega. \tag{1}$$

Equation (2) shows how to format a two-line equation.

$$\frac{d^2\xi}{dt^2} - 2n \frac{d\eta}{dt} = \frac{dV}{d\xi} n^2 \xi,$$

$$\frac{d^2\eta}{dt^2} - 2n \frac{d\xi}{dt} = \frac{dV}{d\eta} n^2 \eta.$$
(2)

#### **♦** Footnotes **♦**

Footnotes appear at the bottom of the page where they are cited, numbered and in 10 pt type. Place a 1/2 pt rule 2 inches or 50 mm long above the footnote. There should be 1/4 inch (6 mm) space above the rule and 1/8 inch (3 mm) space below the rule to the footnote.

#### **♦** Symbols and Acronyms **♦**

Refer to the American Institute of Physics (AIP) Style Manual, Fourth Edition (1990), for standard symbols and unit abbreviations. We suggest that you use the International System of Units (SI units). Define any acronyms the first time you use them, in a parenthetical description following the acronym.

#### **♦** Tables **♦**

Tables should be typed within the text at the top or bottom of the page, close to where they are first cited. Be sure that the data are concisely presented and that any abbreviations used are defined. Type tables in 10 pt Times Roman. Number tables sequentially in the text. Table footnotes are the same point size as the body of the table. Set table column heads in **bold**, **Cap/lowercase**.

Table number/table title head is left-aligned above the table. The word "**TABLE**" and the arabic number should be in Times Roman **BOLD**, **CAPS** and punctuated with a period; type the table title in Times Roman, Cap/lowercase. Table titles should clearly express the content of the table. Tables 1 and 2 (see sample pages 8 and 9) illustrate correct formatting for tables. Tables should be centered by the width of the text area.

*Wide Tables*: If a table is wider than the page, turn the table on the page (broadside) so the top of the table is on the left side of the page. Do not add text to a page containing a broadside table.

#### **♦** Figures **♦**

For both line drawings and photographs, the legibility of the illustrations is vital. Clearly label your figures and number them consecutively. Cite all illustrations in the text consecutively and place the figures as close as possible to their first mention in the text at the top or bottom of the page with the figure caption positioned below. Line art (figures with *solid* black and white areas) should be inserted into the camera-ready pages by either pasting the figure on the page or by printing along with text. This will allow you to see what the final product will look like, and to have nearly complete control over the quality of your work. Remember that the entire page will be reduced 15%; watch especially that the size of lettering on figures is not too small. Photocopies of photographs or continuous-tone figures (i.e., any figures with "gray" areas) should be inserted into the camera-ready pages *for positional information only*. High-quality original photographs (or continuous-tone figures) should be sent along with the camera-ready manuscript as part of the final submitted manuscript. Traditional photographic methods will be used to produce halftone reproductions that will be incorporated during the printing process. No color figures will be accepted unless prior agreement has been made with the publisher.

# **♦** Figure Captions **♦**

Set captions in 10 pt Times Roman. Number figures with arabic numerals, and type the caption below the space for the figure. Type the word "FIGURE 1" in BOLD CAPS, followed by a period, then set the legend in Times Roman, Cap/lowercase. Each illustration must include a caption that clearly and succinctly explains its content. Illustrations are consecutively numbered in the text. Position the caption 1/4 inch (6 mm) below the illustration. The caption should be the full width of the text area; if the caption runs shorter than the width, center the caption.

# **♦** Acknowledgments **♦**

Acknowledgments should be positioned at the end of the paper and before the reference section. Set the word "ACKNOWLEDGMENTS" as a first-level head (14 pt).

#### **♦** References **♦**

As a first-level head (14 pt), **set the word** "**REFERENCES**." List and number all bibliographical references at the end of your paper. References should be in 10 pt type. When referring to them in the text, type the corresponding reference number in parentheses (1). References should be in the following form:

**1. For a book reference**: Last name(s) and initial(s) of author(s) or editor(s), book title (in italics), place of publication, publisher, year, chapter and/or inclusive page numbers.

Example: Author, A. B., *Title of Book*, New York: IEEE Press, 1983, ch. 6, pp. 23–25.

**2. For a journal paper**: Last name(s) and initial(s) of author(s), name of journal (in italics), volume number (bold), inclusive page numbers, year.

Example: Author, J. Q., *Journal* **10**, 1–20 (1983).

**3. For a presented paper**: Last name(s) and initial(s) of author(s), title of paper, name of publication (in italics), inclusive page numbers, year.

Example: Smith, C. D., and Jones, E. F., "Load-Cycling and Pressure Efficiency in Cubic Press," presented at the APS Topical Conference on Shock Compression, Amherst, MA, August 1997.

#### **♦** Permissions **♦**

To use previously published material from a book or journal, you must obtain permission from the owner (the publisher and/or author) of the rights to the material. *It is the author's responsibility to obtain permission to use copyrighted material in his/her manuscript*. The original written permissions need to be sent to the volume editor along with the manuscript.

Write for permissions as early as possible before your manuscript due date. Publishers may be slow in responding to requests for permission, and it is possible that permission will be denied, or that you will be asked to obtain the author's permission as well as (or instead of) the publisher's (in cases where the author controls sole rights, or joint rights with the publisher).

A sample permission form, which may be duplicated, is included with this instruction booklet for your use. It may be used to request permission to reprint text, tables, or figures. Submit the form filled out in duplicate to the *publisher* of the material you wish to use. Ask that one copy of the form be signed and returned to you. —As a courtesy, you may also ask the author of the original publication.

#### You Do Need Permission to:

- 1. Use copyrighted features that are complete in themselves, such as tables, graphs, drawings, among others. *This is true even if it is "your own work"* already published elsewhere.
  - The mere redrawing of an illustration is not enough to make it original. There must be alterations that are themselves copyrightable. Even when intellectual additions are present, you must obtain permission from the copyright holder to alter the table or illustration.
- 2. Quote verse, either in whole or in part.

**NOTE:** *Acknowledgment* of the source of material does not substitute for *obtained permission* to use the material. Always obtain permission when in doubt.

#### You Do Not Need Permission to:

- 1. Use material from an AIP Press book published before the end of 1996, or AIP magazine, or journal.
- 2. Use material in the public domain (material that is no longer or never has been protected by copyright). Note that a work which has passed into the public domain in the United States may still be protected under copyright in other countries. If so, you must obtain permission to use such material in order to enable AIP's worldwide distribution of the publication.
- 3. Include material that falls within the Freedom of Information Act. This may include work done by a U.S. government employee and work published by the U.S. government.
- 4. Discuss another's *ideas* as long as that person's "literary expression" of the ideas is not used; you must keep in mind that the oranization and selection of the material and its sequence are part of the "literary expression." When in doubt, obtain permission.
- 5. Include material when the use constitutes "fair use," such as quoting or paraphrasing copyrighted material for the purpose of scholarly comment, illustration, or criticism within a limited scope.

# **♦** Copyright Transfer **♦**

Your manuscript must be accompanied by an *AIP Transfer of Copyright Agreement*, completed and signed by at least one author. A blank form is included with this Instructions booklet. You can obtain additional forms from your volume editor.

# **♦** Submitting Your Manuscript **♦**

- Send 1 quality laser printout and 1 duplicate copy of your manuscript to your volume editor (not AIP).
- Enclose all original halftones.
- Enclose all permission letters and the signed copyright transfer agreement.
- List in your cover letter items that need special attention.
- Keep a copy for your reference.

# **♦** Answers to Questions **♦**

Contact your volume editor regarding content and scheduling of your manuscript. You may also address questions, especially regarding style and any forms included here to:

Charles H. Doering, Senior Editor
AIP Conference Proceedings
American Institute of Physics
500 Sunnyside Boulevard
Woodbury, New York 11797-2999, USA

Telephone: (516) 576-2475 FAX: (516) 576-2450 E-mail:cdoering@aip.org

Address any questions about the technical preparation of copy and illustrations to:

Maya Flikop, Manager Translations and Special Publications American Institute of Physics 500 Sunnyside Boulevard Woodbury, New York 11797-2999, USA

> Telephone: (516) 576-2460 FAX: (516) 576-2488 E-mail:mflikop@aip.org

If you need further information, the *AIP Style Manual*, available from AIP for \$10.00, provides guidance for the structure and style of a technical paper. You may order this from AIP Customer Services; phone: 800-809-2247.

# Physics and Biology in Today's Society

Jonathan A. Smith\* and Jane M. Brown<sup>†</sup>

\*Department of Molecular Biology and †Department of Physics, Princeton University, Princeton, New Jersey 08544

**Abstract.** Tincidunt ut laoreet dolore magna aliquam erat volutpat. Ut wisi enim ad minim veniam, quis nostrud exerci tation ullamcorper suscipit lobortis nisl ut aliquip ex ea commodo consequat. Duis autem vel eum iriure dolor in hendrerit in vulputate velit esse molestie consequat. Ut wisi enim ad minim veniam, quis nostrud exerci tation ullamcorper suscipit lobortis nisl ut aliquip ex ea commodo consequat. Duis autem vel eum iriure dolor in hendrerit in vulputate velit esse molestie consequat. Duis autem vel eum iriure dolor in hendrerit in vulputate velit esse molestie consequat.

#### FIRST-LEVEL HEADING

Lorem ipsum dolor sit amet, consectetuer adipiscing elit, sed diam nonummy nibh euismod tincidunt ut laoreet. Ut wisi enim ad minim veniam, quis nostrud exerci tation ullamcorper suscipit lobortis nisl ut aliquip ex ea commodo consequat. Ut wisi enim ad minim veniam, quis nostrud exerci tation ullamcorper suscipit lobortis nisl ut aliquip ex ea commodo consequat (1).

Ut wisi enim ad minim veniam, quis nostrud exerci tation ullamcorper suscipit lobortis nisl ut aliquip ex ea commodo consequat. Lorem ipsum dolor sit amet, consectetuer adipiscing elit, sed diam nonummy nibh euismod tincidunt ut laoreet. Ut wisi enim ad minim veniam, quis nostrud exerci tation ullamcorper suscipit lobortis nisl ut aliquip ex ea commodo consequat.

# **Second-Level Heading**

Lorem ipsum dolor sit amet, consectetuer adipiscing elit, sed diam nonummy nibh euismod tincidunt ut (2). Ut wisi enim ad minim veniam, quis nostrud exerci tation ullamcorper suscipit lobortis nisl ut aliquip ex ea commodo consequat. Ut wisi enim ad minim veniam, quis nostrud exerci tation ullamcorper suscipit lobortis nisl ut aliquip ex ea commodo consequat (see Table 1).

Tation ullamcorper suscipit lobortis nisl ut aliquip ex ea commodo consequat. Ut wisi enim ad minim veniam, quis nostrud exerci suscipit lobortis nisl ut aliquip ex ea commodo consequat. Lorem ipsum dolor sit amet, consectetuer adipiscing elit, sed diam nonummy nibh euismod tincidunt ut laoreet. Ut wisi enim ad minim veniam, quis nostrud exerci

Camera-ready pages will be reduced 15% by our printer.

| TABLE 1. This is an Example of a Table Caption |      |                    |         |          |     |   |  |  |
|------------------------------------------------|------|--------------------|---------|----------|-----|---|--|--|
| Mode of energy                                 | Time | Begin <sup>a</sup> | Example | Distance | End |   |  |  |
| Example of speed                               | 27   | 69                 | 12      | 33       | 46  | _ |  |  |
| Time of encounter                              | 16   | 27                 | 69      | 11       | 16  |   |  |  |
| Basis for test                                 | 17   | 28                 | 17      | 12       | 0   |   |  |  |
| Mode of discovery                              | 20   | 46                 | 19      | 28       | 17  |   |  |  |

<sup>&</sup>lt;sup>a</sup> This is an example of a table footnote.

veniam, quis nostrud exerci suscipit lobortis nisl ut aliquip ex ea tation ullamcorper suscipit lobortis nisl ut aliquip ex ea commodo consequat.<sup>1</sup>

# Third-Level Heading

Lorem ipsum dolor sit amet, consectetuer adipiscing elit, sed diam nonummy. Lorem ipsum dolor sit amet, consectetuer adipiscing elit, sed diam nonummy nibh euismod tincidunt ut laoreet. Ut wisi enim ad minim veniam, quis nostrud exerci tation ullamcorper suscipit lobortis nisl ut aliquip ex ea commodo consequat.

Lorem minim veniam, quis nostrud exerci. Ut wisi enim ad minim veniam, quis nostrud exerci tation ullamcorper suscipit lobortis nisl ut aliquip ex ea commodo consequat (3). Lorem ipsum dolor sit amet, consectetuer adipiscing elit, sed diam nonummy nibh euismod tincidunt ut laoreet dolore magna aliquam erat volutpat.<sup>2</sup> Duis autem vel eum iriure dolor in hendrerit in vulputate.

$$\frac{d[F_1]}{d\overline{\omega}_2} = SAm_2 \cos \omega, \quad \frac{d[F_1]}{d\overline{\omega}_3} = SAm_3 \cos \omega. \tag{1}$$

$$\frac{d^2 \xi}{dt^2} - 2n \frac{d\eta}{dt} = \frac{dV}{d\xi} n^2 \xi,$$

$$\frac{d^2 \eta}{dt^2} - 2n \frac{d\xi}{dt} = \frac{dV}{d\eta} n^2 \eta.$$
(2)

Lorem minim veniam, quis nostrud exerci. Ut wisi enim ad minim veniam, quis nostrud exerci tation ullamcorper suscipit lobortis nisl ut aliquip ex ea commodo consequat (3). Lorem ipsum dolor sit amet, consectetuer adipiscing elit, sed diam nonummy nibh euismod tincidunt ut laoreet dolore magna aliquam erat volutpat (Fig. 1). Duis autem vel eum iriure dolor in hendrerit in vulputate.

This is a sample of a footnote.

<sup>&</sup>lt;sup>2)</sup> This is a second sample of a footnote.

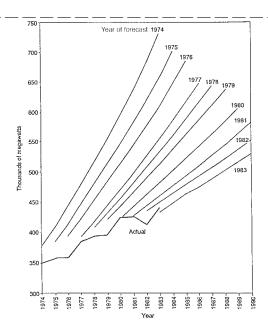

**FIGURE 1.** This is an example of how to position line art on a page.

Lorem ipsum dolor sit amet, consectetuer adipiscing elit, sed diam nonummy nibh euismod tincidunt ut laoreet dolore magna aliquam erat volutpat. Duis autem vel eum iriure dolor in hendrerit in vulputate velit esse molestie consequat, vel illum dolore eu feugiat nulla facilisis at vero eros et accumsan et iusto odio dignissim qui blandit praesent. Duis autem vel eum iriure dolor in hendrerit in vulputate. Lorem ipsum dolor sit amet, consectetuer adipiscing elit, sed diam nonummy nibh euismod tincidunt ut laoreet dolore magna aliquam erat volutpat. Lorem ipsum dolor sit amet, consectetuer adipiscing elit, sed diam nonummy nibh euismod tincidunt ut laoreet dolore magna aliquam erat volutpat.

Duis autem vel eum iriure dolor in hendrerit in vulputate velit esse molestie consequat, vel illum dolore eu feugiat nulla facilisis at vero eros et accumsan et iusto odio dignissim qui blandit praesent luptatum zzril delenit augue duis dolore te feugait nulla facilisi. Duis autem vel eum iriure dolor in hendrerit in vulputate velit esse molestie consequat, vel illum dolore eu feugiat nulla facilisis at vero eros et accumsan et iusto odio dignissim qui blandit praesent luptatum zzril delenit augue duis dolore te feugait nulla quis nostrud exerci tation facilisi (Table 2).

**TABLE 2.** Relative Computation Table

| Method              | Intregal equation | Function<br>minimum | Global<br>found | Standard amounts |
|---------------------|-------------------|---------------------|-----------------|------------------|
| Simulated annealing | 334               | 665                 | 789             | 334              |
| Conjugate gradient  | 13                | 156                 | 789             | 889              |
| Annealing           | 994               | 675                 | 329             | 865              |

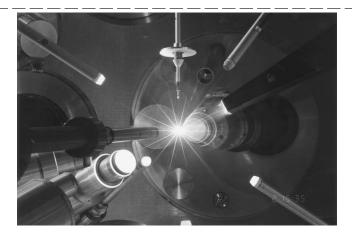

**FIGURE 2.** Sized photocopies of photographs should be inserted into the camera-ready copy for positional information only (FPO). High quality original halftones should be sent along with the camera-ready copy in a separate folder. Our printer will shoot the original figure for reproduction quality and follow your FPO for placement.

Tnulla facilisis at qui blandit praesent luptatum zzril delenit augue duis dolore te feugait nulla facilisi. Ut veniam, quis nostrud nisl ut aliquip ex ea commodo consequat (4).

Figure 2 represents lorem ipsum dolor sit amet, consectetuer adipiscing elit, sed diam nonummy nibh euismod tincidunt ut laoreet. Ut wisi enim ad minim veniam, quis nostrud exerci tation ullamcorper suscipit lobortis nisl ut aliquip ex ea commodo consequat. Ut wisi enim ad minim veniam, quis nostrud exerci tation ullamcorper suscipit lobortis nisl ut aliquip ex ea commodo consequat.

Ut wisi enim ad minim veniam, quis nostrud exerci tation ullamcorper suscipit lobortis nisl ut aliquip ex ea commodo consequat. Lorem ipsum dolor sit amet, consectetuer adipiscing elit, sed diam nonummy nibh euismod tincidunt ut laoreet. Ut wisi enim ad minim veniam, aliquip ex ea commodo consequat.

#### ACKNOWLEDGMENTS

Ut wisi enim ad minim veniam, quis nostrud exerci tation ullamcorper suscipit lobortis nisl ut aliquip ex ea commodo consequat. Lorem ipsum dolor sit amet, consectetuer adipiscing elit, sed diam nonummy nibh euismod tincidunt ut laoreet.

#### REFERENCES

- 1. Brown, A. B., *Title of Book*, New York: IEEE Press, 1983, ch. 6, pp. 23–25.
- 2. Taylor, J. Q., Journal 10, 1-20 (1983).
- 3. Smith, C. D., and Jones, E. F., "Title of paper," presented at the IEEE Conference on..., City, State, June 6–7, 1983.
- 4. Jordan, G. H., "Title of paper," in *Proceedings of the Conference on...*, 1983, pp. 10–20.

# Instructions for Preparation of Camera Ready Manuscripts

Conference Proceedings

Page Size  $(6^{3}/_{8} \times 9^{1}/_{4} \text{ inch})$ 

**Single Column Format** 

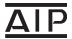

American Institute of Physics August 1997